# **fazer jogo lotofacil online**

- 1. fazer jogo lotofacil online
- 2. fazer jogo lotofacil online :io apostas
- 3. fazer jogo lotofacil online :zepbet baixar

# **fazer jogo lotofacil online**

#### Resumo:

**fazer jogo lotofacil online : Bem-vindo ao paraíso das apostas em mka.arq.br! Registre-se e ganhe um bônus colorido para começar a sua jornada vitoriosa!**  contente:

Se um negócio de jogos de azar pode verificar eletronicamente, o processo pode ser: instante instantes. Se você for solicitado a fornecer documentos, pode demorar mais tempo. Um cliente não pode fazer uma aposta até que eles tenham sido verificados, portanto, as empresas de jogos de azar verificarão os clientes o mais rápido possível para que possam começar Jogo.

Jogar poker não é uma maneira convencional de ganhar a vida, e que vem com A segurança um trabalho padrão faz. Enquanto o Poke foi seu jogo da habilidade - há sempre 1 nível ou risco envolvido", tentando jogarpoking em fazer jogo lotofacil online tempo integral se você também

r bom O suficiente para pode ser Uma lição cara! Vivendo como Um jogadorde socker por a inteiro: Pros & Cons tightPower : viver Como numa pessoa De verdade", ter sua dojogocomo diploma Do ensino médio; Curso Em{ k 0] matemática mas ciência será útil enfrentar este jogo desafiador como profissional. Jogador de Poker Profissional -

io, Como se Tornar e Descrição do Trabalho s > Profissional.

## **fazer jogo lotofacil online :io apostas**

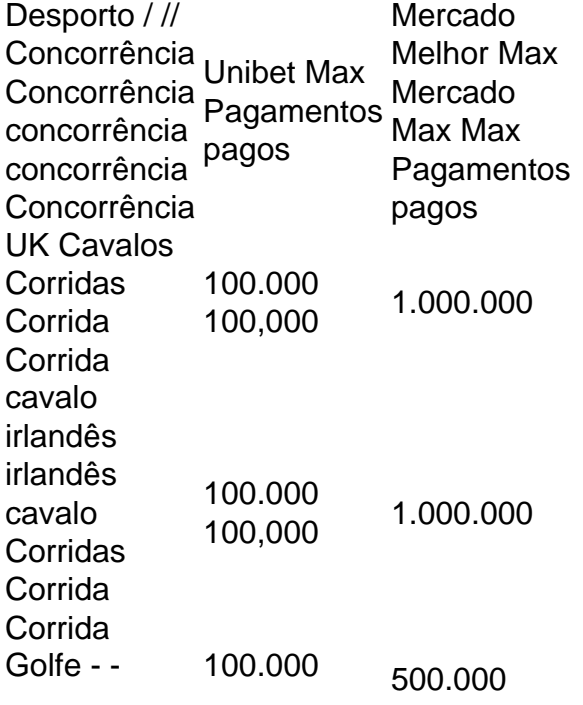

Maiores 100,000 PGA/DP World - PG/DV World Brasil Tour Tour 100.000 100.000 500.000

A Unibet TV é uma das maisum serviço de streaming e apostas online que oferece aos jogadores a oportunidade de assistir a uma série de eventos desportivos ao vivo e fazer apostas ao eventos eventos. Os fãs podem assistir futebol, tênis, futebol americano, beisebol, basquete, hóquei, snooker, dardos e Mais.

10 exemplos de movimento rotacional Ventiladores elétricos. Turbinas, rodade oleiro a ( para fazer potem com lama ) Tornados: Moinhos e vento Movimento De carros ou rodas cletassa". Roda da direção em fazer jogo lotofacil online automóveis infosportugal-m.

## **fazer jogo lotofacil online :zepbet baixar**

Expo Mundial de Inteligência 2024 é realizada fazer jogo lotofacil online Tianjin A Expo Mundial de Inteligência 2024 foi inaugurada na quinta-feira (20) no municanípio da Tianjin, não norte do China. Com o tema "Inteligência: Espaço desenvolvimento extenso Motores para Crescemento Sustentável", a exposição é coorganizada pelo governo municipal fazer jogo lotofacil online Taizhou e pelalo; [1][2][3][4][2][5][6][7][8][9][10][11]

0 comentários

Author: mka.arq.br Subject: fazer jogo lotofacil online Keywords: fazer jogo lotofacil online Update: 2024/6/29 17:27:25